## Get Free Pdf 2015 23 February Paperback Dummies For Trading Frequency High And Pools Dark

Eventually, you will certainly discover a additional experience and achievement by spending more cash. nevertheless when? accomplish you endure that you require to acquire those every needs taking into consideration having significantly cash? Why dont you try to get something basic in the beginning? Thats something that will lead you to comprehend even more a propos the globe, experience, some places, gone history, amusement, and a lot more?

It is your entirely own era to play reviewing habit. in the midst of guides you could enjoy now is **Pdf 2015 23 February Paperback Dummies For Trading Frequency High And Pools Dark** below.

## **KEY=FREQUENCY - RAY CLINTON**

**Home Automation For Dummies** John Wiley & Sons **The easy way to control your home appliances Do you want to control common household appliances and amenities from your smartphone or tablet, wherever you happen to be? Home Automation For Dummies guides you through installing and setting up app-controlled devices in your home, such as heating and air conditioning, lighting, multimedia systems, game consoles, and security and monitoring devices—and even suggests popular products to consider. The saturation of the mobile market with smart devices has led to an upsurge in domestic devices, such as thermostats, refrigerators, smoke detectors, security systems, among others, that can be controlled by those devices. Both Google and Apple offer fully-integrated solutions for connecting mobile devices to home theater and audio systems, and now Google has branched out into smart thermostats and smoke detectors. If you've caught the bug and want to get your feet wet in this cool new phenomenon, Home Automation For Dummies gives you plain-English, step-by-step instructions for tech-ifying your home without breaking a sweat. Provides clear instructions on remotely controlling your home appliances Shows you how to set preferences to automatically adjust lighting or temperature Explores digital "life hacks" that explain how non-app-ready appliances can be controlled via smart phones using third-party go-betweens Covers an emerging segment of the industry that was one of the primary focuses of this year's Consumer Electronic Show If you're looking to find new ways to simplify and better control your home environment using app-driven devices, your phone, or tablet, Home Automation For Dummies makes it easier. Wine For Dummies** John Wiley & Sons **Discusses wine vintages and provides advice on how to sample various types of wines, how to select the right wine, how to judge a wine by its label, how to serve and store it, and how to distinguish good wine from bad. Gluten-Free All-In-One For Dummies** John Wiley & Sons **As the prevalence of gluten-free dieting continues to grow, both from necessity and from choice, more and more people are searching for the healthy way to cut gluten out of their lives. Gluten-Free All-In-One For Dummies is the one-stop resource to help readers make the switch to a life free of gluten. It features a wealth of Dummies content including material from: Living Gluten-Free For Dummies, 2E Gluten-Free Cooking For Dummies, 2E Gluten-Free Baking For Dummies Celiac Disease For Dummies Student's Gluten-Free Cookbook FD New dessert recipes and coverage on labeling standards Learn to: Recognize the benefits from adopting a gluten-free lifestyle Interpret a food label and stock a gluten-free kitchen Cook delicious gluten-free recipes Make kid-friendly meals, baked goods, and desserts BeagleBone For Dummies** John Wiley & Sons **The definitive, easy-to-use guide to the popular BeagleBone board BeagleBone For Dummies is the definitive beginner's guide to using the popular BeagleBone board to learn electronics and programming. Unlike other books that require previous knowledge of electronics, Linux, and Python, this one assumes you know nothing at all, and guides you step-by-step throughout the process of getting acquainted with your BeagleBone Original or BeagleBone Black. You'll learn how to get set up, use the software, build the hardware, and code your projects, with plenty of examples to walk you through the process. You'll move carefully through your first BeagleBone project, then get ideas for branching out from there to create even better, more advanced programs. The BeagleBone is a tiny computer board – about the size of a credit card – that has all the capability of a desktop. Its affordability and ease of use has made it popular among hobbyists, hardware enthusiasts, and programmers alike, and it's time for you to join their ranks as you officially dive into the world of microcomputers. This book removes the guesswork from using the popular BeagleBone board and shows you how to get up and running in no time. Download the operating system and connect your BeagleBone Learn to navigate the desktop environment Start programming with Python and Bonescript Build your first project, and find plans for many more To learn BeagleBone, you could spend hours on the Internet and still never find the information you need, or you can get everything you need here. This book appeals to all new and inexperienced hobbyists, tinkerers, electronics gurus, hackers, budding programmers, engineers, and hardware geeks who want to learn how to get the most out of their powerful BeagleBone. Codependency For Dummies** John Wiley & Sons **Codependency is much more widespread than originally thought. You don't even have to be in a relationship. Codependents have trouble accepting themselves, so they hide who they are to be accepted by someone else.**

*2*

**Codependency for Dummies is the most comprehensive book on the topic to date. It describes the history, symptoms, causes, and relationship dynamics of codependency and provides self-assessment questionnaires. The majority of the book is devoted to healing and lays out a clear plan for recovery with exercises, practical advice, and helpful daily reminders to help you know, honor, protect, and express yourself. It clarifies deep psychological dynamics that underlie codependency, yet is written in a conversational style that's easily understandable by everyone. You will learn: How to raise your self-esteem The difference between care-giving and codependent care-taking The difference between healthy and dysfunctional families How to set boundaries How to separate responsibility for yourself and for others How to overcome guilt and resentment Resumes For Dummies** John Wiley & Sons **Is your job search stalling out after you submit a resume but before you're offered an interview? With reinvented recruiting technology, unmanageable millions of resumes choking employer databases, and government mandates in the name of diversity, a gigantic change has occurred in the recruiting world over the past several years—and it demands a fresh look at how you write and market your resumes. Whether you're entering the job market for the first time, changing jobs, or changing careers, Resumes for Dummies, 5th Edition will show you the ropes and rules for a new era in recruiting and job finding. With 85% new content added since the previous edition, this up-to-date guide gives you the very latest strategies on how to create, and more importantly, distribute your resume in today's new job search environment. You'll learn: Why most generic online resumes fail How to customize resumes for each job opening New quick ways to find the right jobs How to use meta search engines to your advantage Why both digital and print versions of resumes are still needed How to use resumes interactively The resume basics that still knock 'em dead How to create resumes for your life's changing phases What to do after you send them your resume With a wealth of sample resumes—organized by industry and career field, experience level and age, and special circumstances—along with tips on choosing professional resume help and other valuable resources, Resumes for Dummies, 5th Edition will help you get noticed in a universe saturated with billions of resumes and more on the way. Business Writing For Dummies** John Wiley & Sons **Business writing that gets results The ability to write well is a key part of your professional success. From reports and presentations to emails and Facebook posts, whether you're a marketer, customer service rep, or manager, being able to write clearly and for the right audience is critical to moving your business forward. The techniques covered in this new edition of Business Writing For Dummies will arm you with the skills you need to write better business communications that inform, persuade, and win business. How many pieces of paper land on your desk each day, or emails in your inbox? Your readers–the people you communicate with at work–are no different. So how can you make your communications stand out and get the job done? From crafting a short and sweet email to bidding for a crucial project, Business Writing For Dummies gives you everything you need to achieve high-impact business writing. Draft reports, proposals, emails, blog posts, and more Employ editing techniques to help you craft the perfect messages Adapt your writing style for digital media Advance your career with great writing In today's competitive job market, being able to write well is a skill you can't afford to be without–and Business Writing For Dummies makes it easy! Chemistry 2e Search Engine Optimization All-in-One For Dummies** John Wiley & Sons **Introducing Microsoft Power BI** Microsoft Press **This is the eBook of the printed book and may not include any media, website access codes, or print supplements that may come packaged with the bound book. Introducing Microsoft Power BI enables you to evaluate when and how to use Power BI. Get inspired to improve business processes in your company by leveraging the available analytical and collaborative features of this environment. Be sure to watch for the publication of Alberto Ferrari and Marco Russo's upcoming retail book, Analyzing Data with Power BI and Power Pivot for Excel (ISBN 9781509302765). Go to the book's page at the Microsoft Press Store here for more details:http://aka.ms/analyzingdata/details. Learn more about Power BI at https://powerbi.microsoft.com/. The Book of R A First Course in Programming and Statistics** No Starch Press **The Book of R is a comprehensive, beginnerfriendly guide to R, the world's most popular programming language for statistical analysis. Even if you have no programming experience and little more than a grounding in the basics of mathematics, you'll find everything you need to begin using R effectively for statistical analysis. You'll start with the basics, like how to handle data and write simple programs, before moving on to more advanced topics, like producing statistical summaries of your data and performing statistical tests and modeling. You'll even learn how to create impressive data visualizations with R's basic graphics tools and contributed packages, like ggplot2 and ggvis, as well as interactive 3D visualizations using the rgl package. Dozens of hands-on exercises (with downloadable solutions) take you from theory to practice, as you learn: –The fundamentals of programming in R, including how to write data frames, create functions, and use variables, statements, and loops –Statistical concepts like exploratory data analysis, probabilities, hypothesis tests, and regression modeling, and how to execute them in R –How to access R's thousands of functions, libraries, and data sets –How to draw valid and useful conclusions from your data –How to create publicationquality graphics of your results Combining detailed explanations with real-world examples and exercises, this book will provide you with a solid understanding of both statistics and the depth of R's functionality. Make The Book of R your doorway into the growing world of data analysis. WordPress For Dummies®** John Wiley & Sons **The bestselling guide to WordPress, fully updated for newest version of WordPress WordPress, the popular, free blogging platform, has been updated with new features and improvements. Bloggers who are new to WordPress will learn to take full advantage of its flexibility and usability with the advice in this friendly guide. Previous editions have sold nearly 50,000 copies, and interest in blogging continues to explode. WordPress is a state-of-the-art blog platform that emphasizes aesthetics, Web standards, and usability WordPress For Dummies, 3rd Edition covers both the free-hosted WordPress.com version and WordPress.org, which requires users to purchase Web hosting services Written by an expert who works directly with the developers and cofounder of WordPress Shows readers how to set up and maintain a blog with WordPress and how to use all the new features Like its earlier editions,**

**WordPress For Dummies, 3rd Edition helps bloggers quickly and easily take advantage of everything this popular blogging tool has to offer. Smart Homes For Dummies** John Wiley & Sons **Do you long to listen to your favorite CD from anywhere in your house? To set up a wireless network so you can access the Internet in any room? To install an iron-clad security system? To fire up the coffee pot while you're still asleep and wake up with automated lighting? Smart home technology can help you do just that! Smart Homes For Dummies, Third Edition, shows you how easy it can be to create and live in a cutting-edge, fully connected home—without breaking your bank account. With this user-friendly guide, you'll discover all the latest trends and gadgets in home networking, automation, and control that will help you make life more enjoyable and comfortable for your entire family. We help you plan for things such as flat-screen TVs, intercom systems, whole-home audio systems, gaming consoles, and satellite systems. We talk about your wiring (and wireless) options and introduce you to the latest technologies, such as VoIP and Bluetooth. You'll see how to: Build your home network on a budget Turn your home into an entertainment center Access the Internet from any room Get VoIP on your phone network Boost in-home wireless and cell phone signals Connect your computer to your TV Secure your home and property Increase your home's resale value Avoid common networking pitfalls And much, much more Complete with a resource list for more information and neat toys of the future, Smart Homes For Dummies is your plain-English, twenty-first century guide to a fully wired home! Affordable Care Act For Dummies** John Wiley & Sons **An essential and easy-to-understand guide to the Affordable Care Act The Affordable Care Act For Dummies is your survival guide to understanding the changes in our health care system and how they benefit you. Written in down-to-earth language, this handy resource outlines new protections under the Affordable Care Act, and walks you through what you—as an individual or an employer—need to do to select the best health insurance plan for your needs. With this book, you get answers to your top questions about how the law applies to you. The folks that bring you the For Dummies line of useful, educational books have teamed up with AARP to give you a hands-on guide that offers insight into how to make the right decisions about health care and improve your quality of life. It is filled with examples, ideas, and information as well as useful takeaways to help you take full advantage of the reforms. Uncover the 10 essential benefits of the Affordable Health Care Act Receive guidance on what will improve if you already have insurance coverage If you don't have coverage, determine which insurance program is right for you and your family and whether you're eligible for financial assistance Find out what changes businesses large and small can anticipate Learn how to avoid scammers who are taking advantage of consumers' confusion Use this complete guide to get the facts about the Affordable Care Act, clear up any misconceptions you may have about the law, and prepare for the health care choices ahead. Prostate Cancer For Dummies** John Wiley & Sons **Hearing that you have prostate cancer, or even that you may have it, is very scary. But this disease, in many cases, is curable. Even if you have advanced cancer that's spread beyond the prostate, many treatments help extend your life for years. You need good information to help you with the decisions that lie ahead, and this book provides you with this information. Prostate Cancer For Dummies can help you if You have prostate cancer (or you think that you have it), or someone close to you has it. You want information on treatments for prostate cancer as you form a treatment plan with your doctor. You are curious about alternative therapies for prostate cancer. You want to know what actions you can take over the long-term to continue to fight your prostate cancer. Prostate Cancer For Dummies explains the key issues and problems that are associated with prostate cancer, and assures you that although the initial impact of being diagnosed is devastating, you can take action to extend your life. You don't have to read this book from the first page straight on through, although you can. You may want to read the first chapter and then move to the chapters that affect you the most. In Prostate Cancer For Dummies, you'll gain insight into Discovering the key symptoms of prostate cancer Recognizing the risk factors, and who's most likely to have prostate cancer Getting a diagnosis, and what's involved Getting well again, and how you can work with your doctor to come up with a plan to cope with your cancer Changing your lifestyle to decrease your risk of a recurrence Coping with the aftermath, from temporary to permanent side effects Handling work and family, and how to help others understand what you're going through It's extremely hard to hear from your doctor that you or a loved one has prostate cancer. But after you recover from the initial shock of diagnosis, you need to educate yourself, and, with the help of your physician, make a plan for getting the best treatment possible. Prostate Cancer For Dummies will help you achieve these goals and encourage you to maintain your commitment to managing your health. Electronic Commerce A Managerial and Social Networks Perspective** Springer **Throughout the book, theoretical foundations necessary for understanding Electronic Commerce (EC) are presented, ranging from consumer behavior to the economic theory of competition. Furthermore, this book presents the most current topics relating to EC as described by a diversified team of experts in a variety of fields, including a senior vice president of an e-commerce-related company. The authors provide website resources, numerous exercises, and extensive references to supplement the theoretical presentations. At the end of each chapter, a list of online resources with links to the websites is also provided. Additionally, extensive, vivid examples from large corporations, small businesses from different industries, and services, governments, and nonprofit agencies from all over the world make concepts come alive in Electronic Commerce. These examples, which were collected by both academicians and practitioners, show the reader the capabilities of EC, its cost and justification, and the innovative ways corporations are using EC in their operations. In this edition (previous editions published by Pearson/Prentice Hall), the authors bring forth the latest trends in e-commerce, including social businesses, social networking, social collaboration, innovations, and mobility. Violin For Dummies Book + Online Video and Audio Instruction** John Wiley & Sons **Take a (violin) bow and let your inner musician shine! You don't have to be a genius to start fiddling around! Violin For Dummies helps budding violinists of all ages begin to play. If you've never read a note of music, this book will show you how to turn those little black dots into beautiful notes. Start slow as you learn how to hold the instrument, use the bow, finger**

*4*

**notes, and play in tune. Watch yourself blossom into a musician with tips on technique and style. When you're ready to go further, this book will help you find the people and resources that can help you get just a little closer to virtuoso! Your own private lessons are right inside this book, with the included online video and audio instruction, plus recordings that will help you develop your "ear." This book takes the guesswork out of learning an instrument, so you'll be ready to join the band when the time comes! Choose a violin and learn the basics of holding the instrument and playing notes Start reading music with this fast-and-easy introduction to musical notation Improve your musicianship and start to play in groups Explore different music styles and legendary violin composers The violin is a beautiful thing—adding melody everywhere from orchestras to folk and pop tunes. With Violin For Dummies, you can make the music your own, even if you're a total music beginner. Beginning Programming with Python For Dummies** John Wiley & Sons **The easy way to learn programming fundamentals with Python Python is a remarkably powerful and dynamic programming language that's used in a wide variety of application domains. Some of its key distinguishing features include a very clear, readable syntax, strong introspection capabilities, intuitive object orientation, and natural expression of procedural code. Plus, Python features full modularity, supporting hierarchical packages, exception-based error handling, and modules easily written in C, C++, Java, R, or .NET languages, such as C#. In addition, Python supports a number of coding styles that include: functional, imperative, object-oriented, and procedural. Due to its ease of use and flexibility, Python is constantly growing in popularity—and now you can wear your programming hat with pride and join the ranks of the pros with the help of this guide. Inside, expert author John Paul Mueller gives a complete step-by-step overview of all there is to know about Python. From performing common and advanced tasks, to collecting data, to interacting with package—this book covers it all! Use Python to create and run your first application Find out how to troubleshoot and fix errors Learn to work with Anaconda and use Magic Functions Benefit from completely updated and revised information since the last edition If you've never used Python or are new to programming in general, Beginning Programming with Python For Dummies is a helpful resource that will set you up for success. Bayesian Data Analysis, Third Edition** CRC Press **Now in its third edition, this classic book is widely considered the leading text on Bayesian methods, lauded for its accessible, practical approach to analyzing data and solving research problems. Bayesian Data Analysis, Third Edition continues to take an applied approach to analysis using up-to-date Bayesian methods. The authors—all leaders in the statistics community—introduce basic concepts from a data-analytic perspective before presenting advanced methods. Throughout the text, numerous worked examples drawn from real applications and research emphasize the use of Bayesian inference in practice. New to the Third Edition Four new chapters on nonparametric modeling Coverage of weakly informative priors and boundary-avoiding priors Updated discussion of cross-validation and predictive information criteria Improved convergence monitoring and effective sample size calculations for iterative simulation Presentations of Hamiltonian Monte Carlo, variational Bayes, and expectation propagation New and revised software code The book can be used in three different ways. For undergraduate students, it introduces Bayesian inference starting from first principles. For graduate students, the text presents effective current approaches to Bayesian modeling and computation in statistics and related fields. For researchers, it provides an assortment of Bayesian methods in applied statistics. Additional materials, including data sets used in the examples, solutions to selected exercises, and software instructions, are available on the book's web page. Introduction to Electronic Commerce and Social Commerce** Springer **This is a complete update of the best-selling undergraduate textbook on Electronic Commerce (EC). New to this 4th Edition is the addition of material on Social Commerce (two chapters); a new tutorial on the major EC support technologies, including cloud computing, RFID, and EDI; ten new learning outcomes; and video exercises added to most chapters. Wherever appropriate, material on Social Commerce has been added to existing chapters. Supplementary material includes an Instructor's Manual; Test Bank questions for each chapter; Powerpoint Lecture Notes; and a Companion Website that includes EC support technologies as well as online files. The book is organized into 12 chapters grouped into 6 parts. Part 1 is an Introduction to E-Commerce and E-Marketplaces. Part 2 focuses on EC Applications, while Part 3 looks at Emerging EC Platforms, with two new chapters on Social Commerce and Enterprise Social Networks. Part 4 examines EC Support Services, and Part 5 looks at E-Commerce Strategy and Implementation. Part 6 is a collection of online tutorials on Launching Online Businesses and EC Projects, with tutorials focusing on e-CRM; EC Technology; Business Intelligence, including Data-, Text-, and Web Mining; E-**Collaboration; and Competition in Cyberspace. the following="" tutorials="" are="" not="" related="" to="" any="" specific="" chapter.="" they="" cover="" the="" essentials="" **ec="" technologies="" and="" provide="" a="" guide="" relevant="" resources.="" p Deep Learning** MIT Press **An introduction to a broad range of topics in deep learning, covering mathematical and conceptual background, deep learning techniques used in industry, and research perspectives. "Written by three experts in the field, Deep Learning is the only comprehensive book on the subject." —Elon Musk, cochair of OpenAI; cofounder and CEO of Tesla and SpaceX Deep learning is a form of machine learning that enables computers to learn from experience and understand the world in terms of a hierarchy of concepts. Because the computer gathers knowledge from experience, there is no need for a human computer operator to formally specify all the knowledge that the computer needs. The hierarchy of concepts allows the computer to learn complicated concepts by building them out of simpler ones; a graph of these hierarchies would be many layers deep. This book introduces a broad range of topics in deep learning. The text offers mathematical and conceptual background, covering relevant concepts in linear algebra, probability theory and information theory, numerical computation, and machine learning. It describes deep learning techniques used by practitioners in industry, including deep feedforward networks, regularization, optimization algorithms, convolutional networks, sequence modeling, and practical methodology; and it surveys such applications as natural language processing, speech recognition, computer vision, online recommendation systems, bioinformatics, and**

**videogames. Finally, the book offers research perspectives, covering such theoretical topics as linear factor models, autoencoders, representation learning, structured probabilistic models, Monte Carlo methods, the partition function, approximate inference, and deep generative models. Deep Learning can be used by undergraduate or graduate students planning careers in either industry or research, and by software engineers who want to begin using deep learning in their products or platforms. A website offers supplementary material for both readers and instructors. Electronic Commerce 2018 A Managerial and Social Networks Perspective** Springer **This new Edition of Electronic Commerce is a complete update of the leading graduate level/advanced undergraduate level textbook on the subject. Electronic commerce (EC) describes the manner in which transactions take place over electronic networks, mostly the Internet. It is the process of electronically buying and selling goods, services, and information. Certain EC applications, such as buying and selling stocks and airline tickets online, are reaching maturity, some even exceeding non-Internet trades. However, EC is not just about buying and selling; it also is about electronically communicating, collaborating, and discovering information. It is about e-learning, e-government, social networks, and much more. EC is having an impact on a significant portion of the world, affecting businesses, professions, trade, and of course, people. The most important developments in EC since 2014 are the continuous phenomenal growth of social networks, especially Facebook , LinkedIn and Instagram, and the trend toward conducting EC with mobile devices. Other major developments are the expansion of EC globally, especially in China where you can find the world's largest EC company. Much attention is lately being given to smart commerce and the use of AI-based analytics and big data to enhance the field. Finally, some emerging EC business models are changing industries (e.g., the shared economy models of Uber and Airbnb). The 2018 (9th) edition, brings forth the latest trends in e-commerce, including smart commerce, social commerce, social collaboration, shared economy, innovations, and mobility. Dark Pools and High Frequency Trading For Dummies** John Wiley & Sons **A plain English guide to high frequency trading and off-exchange trading practices In Dark Pools & High Frequency Trading For Dummies, senior private banker Jukka Vaananen has created an indispensable and friendly guide to what really goes on inside dark pools, what rewards you can reap as an investor and how wider stock markets and pricing may be affected by dark pools. Written with the classic For Dummies style that has become a hallmark of the brand, Vaananen makes this complex material easy to understand with an insider's look into the topic. The book takes a detailed look at the pros and the cons of trading in dark pools, and how this type of trading differs from more traditional routes. It also examines how dark pools are currently regulated, and how the regulatory landscape may be changing. Learn what types of dark pools exist, and how a typical transaction works Discover the rules and regulations for dark pools, and some of the downsides to trading Explore how dark pools can benefit investors and banks, and who can trade in them Recognize the ins and outs of automated and high frequency trading Because dark pools allow companies to trade stocks anonymously and away from the public exchange, they are not subject to the peaks and troughs of the stock market, and have only recently begun to take off in a big way. Written with investors and finance students in mind, Dark Pools & High Frequency Trading For Dummies is the ultimate reference guide for anyone looking to understand dark pools and dark liquidity, including the different order types and key HFT strategies. Python for Data Analysis Data Wrangling with Pandas, NumPy, and IPython** "O'Reilly Media, Inc." **Get complete instructions for manipulating, processing, cleaning, and crunching datasets in Python. Updated for Python 3.6, the second edition of this hands-on guide is packed with practical case studies that show you how to solve a broad set of data analysis problems effectively. You'll learn the latest versions of pandas, NumPy, IPython, and Jupyter in the process. Written by Wes McKinney, the creator of the Python pandas project, this book is a practical, modern introduction to data science tools in Python. It's ideal for analysts new to Python and for Python programmers new to data science and scientific computing. Data files and related material are available on GitHub. Use the IPython shell and Jupyter notebook for exploratory computing Learn basic and advanced features in NumPy (Numerical Python) Get started with data analysis tools in the pandas library Use flexible tools to load, clean, transform, merge, and reshape data Create informative visualizations with matplotlib Apply the pandas groupby facility to slice, dice, and summarize datasets Analyze and manipulate regular and irregular time series data Learn how to solve real-world data analysis problems with thorough, detailed examples R For Dummies** John Wiley & Sons **Master the programming language of choice among statisticians and data analysts worldwide Coming to grips with R can be tough, even for seasoned statisticians and data analysts. Enter R For Dummies, the quick, easy way to master all the R you'll ever need. Requiring no prior programming experience and packed with practical examples, easy, step-by-step exercises, and sample code, this extremely accessible guide is the ideal introduction to R for complete beginners. It also covers many concepts that intermediate-level programmers will find extremely useful. Master your R ABCs ? get up to speed in no time with the basics, from installing and configuring R to writing simple scripts and performing simultaneous calculations on many variables Put data in its place ? get to know your way around lists, data frames, and other R data structures while learning to interact with other programs, such as Microsoft Excel Make data dance to your tune ? learn how to reshape and manipulate data, merge data sets, split and combine data, perform calculations on vectors and arrays, and much more Visualize it ? learn to use R's powerful data visualization features to create beautiful and informative graphical presentations of your data Get statistical ? find out how to do simple statistical analysis, summarize your variables, and conduct classic statistical tests, such as t-tests Expand and customize R ? get the lowdown on how to find, install, and make the most of add-on packages created by the global R community for a wide variety of purposes Open the book and find: Help downloading, installing, and configuring R Tips for getting data in and out of R Ways to use data frames and lists to organize data How to manipulate and process data Advice on fitting regression models and ANOVA Helpful hints for working with graphics How to code in R What R mailing lists and forums can do for you Business Model Generation A Handbook for Visionaries, Game Changers, and Challengers**

John Wiley & Sons **Business Model Generation is a handbook for visionaries, game changers, and challengers striving to defy outmoded business models and design tomorrow's enterprises. If your organization needs to adapt to harsh new realities, but you don't yet have a strategy that will get you out in front of your competitors, you need Business Model Generation. Co-created by 470 "Business Model Canvas" practitioners from 45 countries, the book features a beautiful, highly visual, 4-color design that takes powerful strategic ideas and tools, and makes them easy to implement in your organization. It explains the most common Business Model patterns, based on concepts from leading business thinkers, and helps you reinterpret them for your own context. You will learn how to systematically understand, design, and implement a game-changing business model--or analyze and renovate an old one. Along the way, you'll understand at a much deeper level your customers, distribution channels, partners, revenue streams, costs, and your core value proposition. Business Model Generation features practical innovation techniques used today by leading consultants and companies worldwide, including 3M, Ericsson, Capgemini, Deloitte, and others. Designed for doers, it is for those ready to abandon outmoded thinking and embrace new models of value creation: for executives, consultants, entrepreneurs, and leaders of all organizations. If you're ready to change the rules, you belong to "the business model generation!" Discrete Choice Methods with Simulation** Cambridge University Press **This book describes the new generation of discrete choice methods, focusing on the many advances that are made possible by simulation. Researchers use these statistical methods to examine the choices that consumers, households, firms, and other agents make. Each of the major models is covered: logit, generalized extreme value, or GEV (including nested and cross-nested logits), probit, and mixed logit, plus a variety of specifications that build on these basics. Simulation-assisted estimation procedures are investigated and compared, including maximum stimulated likelihood, method of simulated moments, and method of simulated scores. Procedures for drawing from densities are described, including variance reduction techniques such as anithetics and Halton draws. Recent advances in Bayesian procedures are explored, including the use of the Metropolis-Hastings algorithm and its variant Gibbs sampling. The second edition adds chapters on endogeneity and expectation-maximization (EM) algorithms. No other book incorporates all these fields, which have arisen in the past 25 years. The procedures are applicable in many fields, including energy, transportation, environmental studies, health, labor, and marketing. Precalculus Precalculus is adaptable and designed to fit the needs of a variety of precalculus courses. It is a comprehensive text that covers more ground than a typical one- or two-semester college-level precalculus course. The content is organized by clearly-defined learning objectives, and includes worked examples that demonstrate problem-solving approaches in an accessible way. Coverage and Scope Precalculus contains twelve chapters, roughly divided into three groups. Chapters 1-4 discuss various types of functions, providing a foundation for the remainder of the course. Chapter 1: Functions Chapter 2: Linear Functions Chapter 3: Polynomial and Rational Functions Chapter 4: Exponential and Logarithmic Functions Chapters 5-8 focus on Trigonometry. In Precalculus, we approach trigonometry by first introducing angles and the unit circle, as opposed to the right triangle approach more commonly used in College Algebra and Trigonometry courses. Chapter 5: Trigonometric Functions Chapter 6: Periodic Functions Chapter 7: Trigonometric Identities and Equations Chapter 8: Further Applications of Trigonometry Chapters 9-12 present some advanced Precalculus topics that build on topics introduced in chapters 1-8. Most Precalculus syllabi include some of the topics in these chapters, but few include all. Instructors can select material as needed from this group of chapters, since they are not cumulative. Chapter 9: Systems of Equations and Inequalities Chapter 10: Analytic Geometry Chapter 11: Sequences, Probability and Counting Theory Chapter 12: Introduction to Calculus The Library of Babel** Pocket Paragon **"Not many living artists would be sufficiently brave or inspired to attempt reflecting in art what Borges constructs in words. But the detailed, evocative etchings by Erik Desmazieres provide a perfect counterpoint to the visionary prose. Like Borges, Desmazieres has created his own universe, his own definition of the meaning, topography and geography of the Library of Babel. Printed together, with the etchings reproduced in fine-line duotone, text and art unite to present an artist's book that belongs in the circle of Borges's sacrosanct Crimson Hexagon - "books smaller than natural books, books omnipotent, illustrated, and magical.""--BOOK JACKET.Title Summary field provided by Blackwell North America, Inc. All Rights Reserved Foxfire Confessions of a Girl Gang** E P Dutton **In upstate New York during the 1950s, five rebellious teenage girls form a gang and embark on a mission of fury, anger, violence, and revenge. By the author of Black Water. 60,000 first printing. \$50,000 ad/promo. Tour. Salt Wars The Battle Over the Biggest Killer in the American Diet** MIT Press **How food industry lobbyists and a small group of scientists have successfully fought government efforts to reduce dangerous levels of sodium in our food. A high-sodium diet is deadly; studies have linked it to high blood pressure, strokes, and heart attacks. It's been estimated that excess sodium in the American diet causes as many as 100,000 deaths and many billions of dollars in avoidable health-care costs each year. And yet salt is everywhere in our diets--in packaged foods, fast foods, and especially meals at table-service restaurants. Why hasn't salt received the sort of public attention and regulatory action that sugar and fat have? In Salt Wars, Michael Jacobson explains how the American food industry and a small group of scientists have successfully fought government efforts to reduce dangerous levels of sodium in our food. Essentials of Metaheuristics (Second Edition) Interested in the Genetic Algorithm? Simulated Annealing? Ant Colony Optimization? Essentials of Metaheuristics covers these and other metaheuristics algorithms, and is intended for undergraduate students, programmers, and non-experts. The book covers a wide range of algorithms, representations, selection and modification operators, and related topics, and includes 71 figures and 135 algorithms great and small. Algorithms include: Gradient Ascent techniques, Hill-Climbing variants, Simulated Annealing, Tabu Search variants, Iterated Local Search, Evolution Strategies, the Genetic Algorithm, the Steady-State Genetic Algorithm, Differential Evolution, Particle Swarm Optimization, Genetic Programming variants, One- and Two-Population Competitive Coevolution, N-Population Cooperative Coevolution, Implicit Fitness Sharing, Deterministic Crowding, NSGA-II, SPEA2,**

**GRASP, Ant Colony Optimization variants, Guided Local Search, LEM, PBIL, UMDA, cGA, BOA, SAMUEL, ZCS, XCS, and XCSF. An Introduction to Statistical Learning with Applications in R** Springer Science & Business Media **An Introduction to Statistical Learning provides an accessible overview of the field of statistical learning, an essential toolset for making sense of the vast and complex data sets that have emerged in fields ranging from biology to finance to marketing to astrophysics in the past twenty years. This book presents some of the most important modeling and prediction techniques, along with relevant applications. Topics include linear regression, classification, resampling methods, shrinkage approaches, tree-based methods, support vector machines, clustering, and more. Color graphics and real-world examples are used to illustrate the methods presented. Since the goal of this textbook is to facilitate the use of these statistical learning techniques by practitioners in science, industry, and other fields, each chapter contains a tutorial on implementing the analyses and methods presented in R, an extremely popular open source statistical software platform. Two of the authors co-wrote The Elements of Statistical Learning (Hastie, Tibshirani and Friedman, 2nd edition 2009), a popular reference book for statistics and machine learning researchers. An Introduction to Statistical Learning covers many of the same topics, but at a level accessible to a much broader audience. This book is targeted at statisticians and non-statisticians alike who wish to use cutting-edge statistical learning techniques to analyze their data. The text assumes only a previous course in linear regression and no knowledge of matrix algebra. Living Gluten-Free For Dummies Pocket Edition** John Wiley & Sons **Practical, delicious ways to manage a gluten-free diet. If you have a wheat allergy, gluten intolerance, celiac disease, or just want to enjoy the benefits of a diet free of wheat, barley, and rye, then this handy pocket guide gets you on the gluten-free path. You'll get a handle on the whos, whats, whys, and hows of going gluten-free as well as trusted advice on how to manage gluten sensitivity. Packed with practical advice ranging from what to eat and what to avoid to how to shop and cook, this book gets you started living — and loving — a gluten-free lifestyle. The Penguin Book of the City A collection of short stories based on the theme of urban life, with the city as a symbol of humanity's energy, optimism, art and civilisation. Celiac Disease For Dummies** John Wiley & Sons **Celiac Disease For Dummies is the ultimate reference for people with the disease and their family members. The book helps readers identify symptoms of the disease, and explains how doctors definitively diagnose celiac disease. It outlines how celiac disease affects the body, and what its consequences could be if untreated. The authors explain how celiac disease is treated, not only through the elimination of gluten from the diet, but with additional nutritional measures and alternative and complementary therapies. Written by two practicing physicians, the book also offers practical, helpful guidance for parents of children with celiac disease, whose treatment may be a particular challenge. BIM Handbook A Guide to Building Information Modeling for Owners, Designers, Engineers, Contractors, and Facility Managers** John Wiley & Sons **Discover BIM: A better way to build better buildings Building Information Modeling (BIM) offers a novel approach to design, construction, and facility management in which a digital representation of the building product and process is used to facilitate the exchange and interoperability of information in digital format. BIM is beginning to change the way buildings look, the way they function, and the ways in which they are designed and built. The BIM Handbook, Third Edition provides an in-depth understanding of BIM technologies, the business and organizational issues associated with its implementation, and the profound advantages that effective use of BIM can provide to all members of a project team. Updates to this edition include: Information on the ways in which professionals should use BIM to gain maximum value New topics such as collaborative working, national and major construction clients, BIM standards and guides A discussion on how various professional roles have expanded through the widespread use and the new avenues of BIM practices and services A wealth of new case studies that clearly illustrate exactly how BIM is applied in a wide variety of conditions Painting a colorful and thorough picture of the state of the art in building information modeling, the BIM Handbook, Third Edition guides readers to successful implementations, helping them to avoid needless frustration and costs and take full advantage of this paradigm-shifting approach to construct better buildings that consume fewer materials and require less time, labor, and capital resources. Bookkeeping All-in-One For Dummies** John Wiley & Sons **Manage the art of bookkeeping Do you need to get up and running on bookkeeping basics and the latest tools and technology used in the field? You've come to the right place! Bookkeeping All-In-One For Dummies is your go-to guide for all things bookkeeping. Bringing you accessible information on the new technologies and programs, it cuts through confusing jargon and gives you friendly instruction you can use right away. Inside, you'll learn how to keep track of transactions, unravel up-to-date tax information, recognize your assets, and so much more. Covers all the new techniques and programs in the bookkeeping field Shows you how to manage assets and liabilities Explains how to track business transactions accurately with ledgers and journals Helps you make sense of accounting and bookkeeping basics Get all the info you need to jumpstart your career as a bookkeeper! Business Writing For Dummies** John Wiley & Sons **How many pieces of paper land on your desk each day, or emailsin your inbox? Your readers – the people you communicate withat work – are no different. So how can you make your communication stand out from the pileand get the job done? Whether you're crafting a short andsweet email or bidding for a crucial project, Business WritingFor Dummies is the only guide you need. Inside you'llfind: The basic principles of how to write well How to avoid the common pitfalls that immediately turn a readeroff Crucial tips for self-editing and revision techniques toheighten your impact Lots of practical advice and examples covering a range ofdifferent types of communication, including emails, letters, majorbusiness documents such as reports and proposals, promotionalmaterials, web copy and blogs - even tweets The global touch - understand the key differences in writtencommunication around the world, and how to tailor your writing forinternational audiences Systems Analysis and Design in a Changing World** Cengage Learning **Refined and streamlined, SYSTEMS ANALYSIS AND DESIGN IN A CHANGING WORLD, 7E helps students develop the conceptual, technical, and managerial foundations for systems analysis design and implementation as well as project management principles for systems development. Using case**

**driven techniques, the succinct 14-chapter text focuses on content that is key for success in today's market. The authors' highly effective presentation teaches both traditional (structured) and object-oriented (OO) approaches to systems analysis and design. The book highlights use cases, use diagrams, and use case descriptions required for a modeling approach, while demonstrating their application to traditional, web development, object-oriented, and service-oriented architecture approaches. The Seventh Edition's refined sequence of topics makes it easier to read and understand than ever. Regrouped analysis and design chapters provide more flexibility in course organization. Additionally, the text's running cases have been completely updated and now include a stronger focus on connectivity in applications. Important Notice: Media content referenced within the product description or the product text may not be available in the ebook version.**

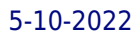